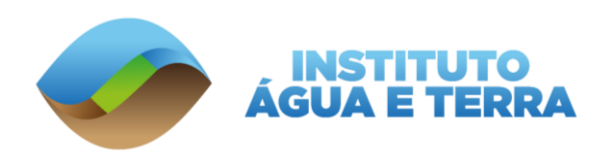

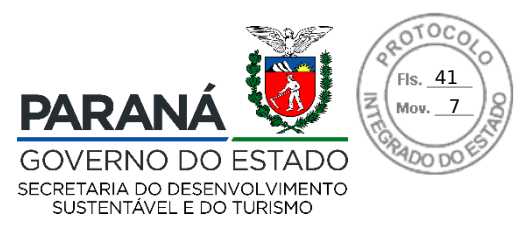

# **RENOVAÇÃO DE PESQUISA EM UNIDADE DE CONSERVAÇÃO DO PARANÁ**

**Número:** 01.20 **Data de emissão:** 26/10/21 **Protocolo:** 16.294.728-1

### **Dados do pesquisador e da pesquisa:**

**Nome:** Juliana Klostermann Ziemmer **RG:** 10.XXX.XXX-0 **CPF:** 067.XXX.XXX-00 **Título do projeto:** Caracterização morfoanatômica e genética dos processos de apomixia somática in vitro em Melastomataceae

### **Unidade(s) de Conservação:**

Parque Estadual do Guartelá e Parque Estadual Pico do Marumbi

## **Equipe de Trabalho:**

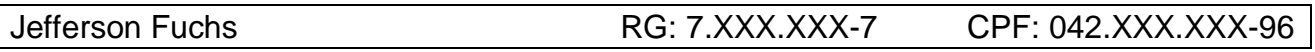

### **Observações:**

1. Não é permitida a coleta de espécies ameaçadas ou em risco de extinção;

2. As gerências da(s) UC(s) devem ser comunicadas com antecedência sobre os trabalhos em campo a serem realizados na Unidade;

3. Esta autorização tem validade até **26/10/2022** podendo ser renovada no final do período.

4. Esta autorização não da o direito do uso das imagens oriundas desse trabalho.

5. O pesquisador titular fica inteiramente responsável por qualquer integrante da sua equipe de trabalho, sendo ele brasileiro ou estrangeiro.

> **Rafael Andreguetto Diretor de Patrimônio Natural Curitiba, 26 de outubro de 2021.**

Rua **Engenheiro Rebouças, 1206** | **Rebouças** | **Curitiba**/**PR** | CEP **80215.100**

Assinatura Avançada realizada por: **Rafael Andreguetto** em 26/10/2021 12:13. Inserido ao protocolo **16.294.728-1** por: **Jucara Garcia Ribeiro** em: 26/10/2021 11:43. Documento assinado nos termos do Art. 38 do Decreto Estadual nº 7304/2021. A autenticidade deste documento pode ser validada no endereço: **https://www.eprotocolo.pr.gov.br/spiweb/validarAssinatura** com o código: **26ff27963145101b8bbb7635f9ebf7ff**.

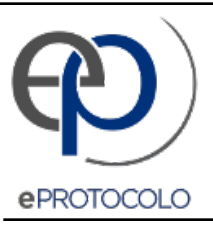

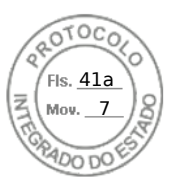

Documento: **reno\_01\_20.pdf**.

Assinatura Avançada realizada por: **Rafael Andreguetto** em 26/10/2021 12:13.

Inserido ao protocolo **16.294.728-1** por: **Jucara Garcia Ribeiro** em: 26/10/2021 11:43.

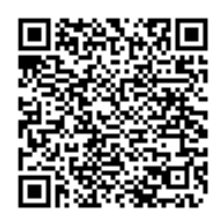

Documento assinado nos termos do Art. 38 do Decreto Estadual nº 7304/2021.

A autenticidade deste documento pode ser validada no endereço: **https://www.eprotocolo.pr.gov.br/spiweb/validarAssinatura** com o código: **26ff27963145101b8bbb7635f9ebf7ff**.